# **МІНІСТЕРСТВО ОСВІТИ І НАУКИ УКРАЇНИ**

# **ХАРКІВСЬКИЙ НАЦІОНАЛЬНИЙ УНІВЕРСИТЕТ МІСЬКОГО ГОСПОДАРСТВА імені О. М. БЕКЕТОВА**

## МЕТОДИЧНІ ВКАЗІВКИ

до виконання курсової роботи з дисципліни

# **«ЕЛЕКТРИЧНІ МАШИНИ»**

за темою

# **«РОЗРАХУНОК СИЛОВОГО ТРИФАЗНОГО ДВООБМОТКОВОГО МАСЛЯНОГО ТРАНСФОРМАТОРА»**

*(для студентів усіх форм навчання напряму підготовки 6.050702 – Електромеханіка)*

**Харків – ХНУМГ ім. О. М. Бекетова – 2016**

Методичні вказівки до виконання курсової роботи з дисципліни «Електричні машини» за темою «Розрахунок силового трифазного двообмоткового масляного трансформатора» (для студентів усіх форм навчання напряму 6.050702 – Електромеханіка) / Харків. нац. ун-т міськ. госп-ва ім. О. М. Бекетова; уклад. : М. Л. Глєбова, О. В. Дорохов, В. Б. Фінкельштейн, Я. Б. Форкун. – Харків : ХНУМГ ім. О. М. Бекетова, 2016 – 24 с.

> Укладачі: канд. техн. наук, доц. М. Л. Глєбова, канд. техн. наук, доц. О. В. Дорохов, д-р техн. наук, проф. В. Б. Фінкельштейн, канд. техн. наук доц. Я. Б. Форкун

Рецензент: д-р техн. наук, проф. А. Г. Сосков

Рекомендовано кафедрою теоретичної та загальної електротехніки, протокол № 11 від 26 .04.2016 р.

# ЗМІСТ

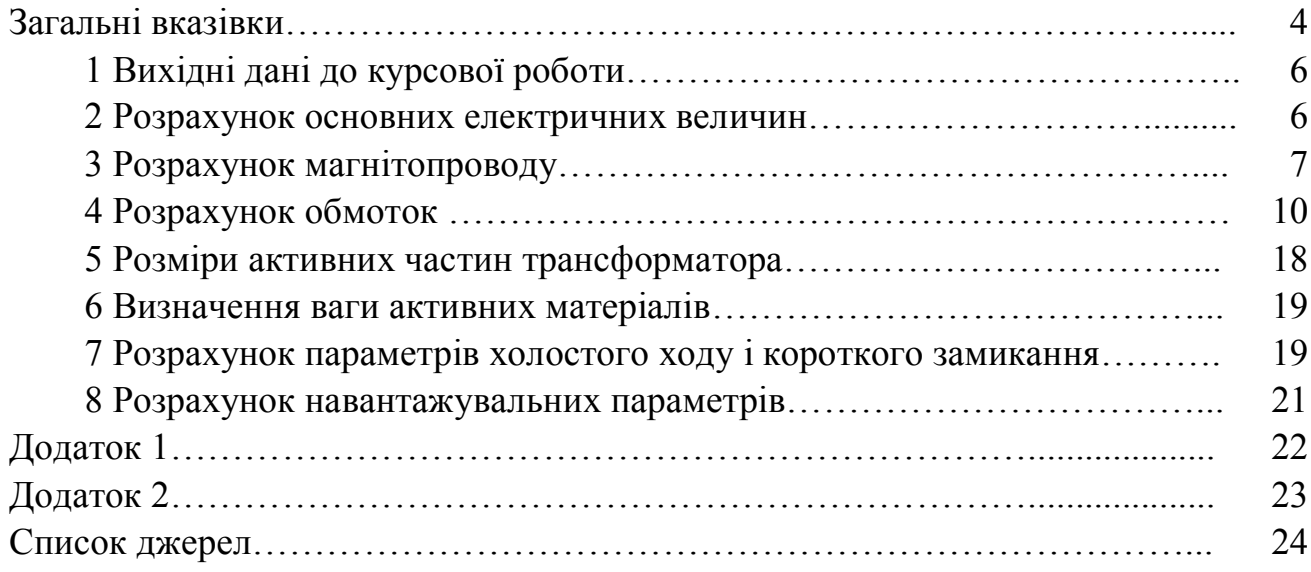

## **ЗАГАЛЬНІ ВКАЗІВКИ**

Силовий трансформатор є одним з найважливіших елементів будь-якої електричної мережі. Передача електричної енергії на великі відстані від місця її виробництва до місця споживання вимагає в сучасних мережах не менше п'яти – шестиразової трансформації в підвищувальних і понижуючих трансформаторах. Необхідність розподілу енергії між багатьма дрібними споживачами приводить до значного збільшення числа окремих трансформаторів у порівнянні з числом генераторів. При цьому сумарна потужність трансформаторів у мережі на кожному наступному ступені з більш низькою напругою з метою вільного маневрування енергією вибирається звичайно більшою, ніж потужність попереднього ступеня більш високої напруги. Внаслідок цих причин загальна потужність усіх трансформаторів, встановлених у мережі, в даний час перевищує загальну генераторну потужність приблизно у 8 разів, а в майбутньому може збільшитися.

Через велику поширеність трансформаторів в електроенергетичних установках інженери, які зв'язані з проектуванням і експлуатацією таких установок, повинні бути інформовані в питаннях розрахунку і конструювання силових трансформаторів.

Метою курсової роботи є поглиблене вивчання матеріалу за розділом «Трансформатори», знайомство з елементами сучасної інженерної методики розрахунку силового трансформатора, підготовка студентів до самостійного вирішення завдань при проектуванні, виготовленні та експлуатації трансформаторів.

У процесі виконання і захисту курсової роботи студенти повинні показати:

–знання конструктивних елементів трансформаторів, електротехнічних матеріалів для їхнього виготовлення, методики теоретичного дослідження трансформаторів, основних електромагнітних і конструктивних параметрів, навантажувальних характеристик, послідовності розрахунку силових трансформаторів;

–уміння правильно і обґрунтовано вибирати навантаження, робити розрахунки магнітопроводу, обмоток , ізоляції, визначати основні розміри в подовжньому і поперечному перерізі й одержувати уточнені характеристики розрахунковим шляхом;

–навички застосування навчальної літератури, що рекомендують, і конспектів лекцій для обґрунтування окремих розрахунків і самостійно прийнятих рішень.

4

Курсову роботу студент виконує за індивідуальним завданням, що видає викладач. Терміни виконання окремих розділів і всієї роботи в цілому зазначені в навчальному графіку. Робота, яка виконана відповідно до дійсних методичних указівок, оформляється у вигляді розрахунково-пояснювальної записки на стандартних аркушах білого паперу для письма формату А4 обсягом до 30 сторінок рукописного тексту. Як у чорновому, так і в чистовому варіанті формули за кожним пунктом повинні бути надані як у буквеному вираженні (загальному вигляді), так і в цифровому, де буквені значення параметрів замінені їх числовими значеннями. Графічна частина роботи являє собою масштабний ескіз поздовжнього перерізу активних частин трансформатора (магнітопроводу й обмоток ) і виконується на міліметровому папері або ватмані формату А2.

Компонують розрахунково-пояснювальну записку в такому порядку: перший аркуш – титульний, другий аркуш – завдання на виконання курсової роботи, яке повинне бути підписане керівником. Третій аркуш пояснювальної записки – «Зміст», у якому наводиться перелік основних розділів. Далі йде «Вступ», а після нього – змістова частина. Наприкінці наводяться висновок і список джерел.

## **1 Вихідні дані до курсової роботи**

1.1 Повна номінальна потужність S, kBA;

1.2 Номінальна лінійна напруга обмотки вищої напруги (ВН)  $U_1$  чи  $U_2$  з двома ступенями регулювання (1,05U і 0,95U);

1.3 Номінальна лінійна напруга обмотки нижчої напруги (НН)  $U_2$  чи  $U_1$  кВ;

1.4 Втрати холостого ходу  $P_0$ , Вт;  $P_0 = 2.2 \cdot S$ ;

1.5 Втрати короткого замикання  $P_{k}$  Вт;  $P_{k} = 12 \cdot S$ ;

1.6 Напруга короткого замикання  $U_{\kappa}$ , %;  $U_{\kappa}$  = 6 %;

1.7 Струм холостого ходу  $I_0$ , %;  $I_0 = 2\%$ ;

1.8 Схема і група з'єднання обмоток ( ліворуч від риски мережна чи первинна обмотках, праворуч – навантажувальна чи вторинна обмотках);

1.9 Навантаження тривале;

1.10 Матеріал магнітопроводу – рулонна холоднокатана електротехнічна сталь марки Э330А товщиною 0,35 мм;

1.11 Матеріал обмоток – мідь;

1.12 Конструктивна схема трансформатора – тристержньовий з концентричними обмотками ;

1.13 Число фаз m=3;

1.14 Частота f=50 Гц.

Вихідні дані заносять в таблицю 1.1.

Таблиця1.1

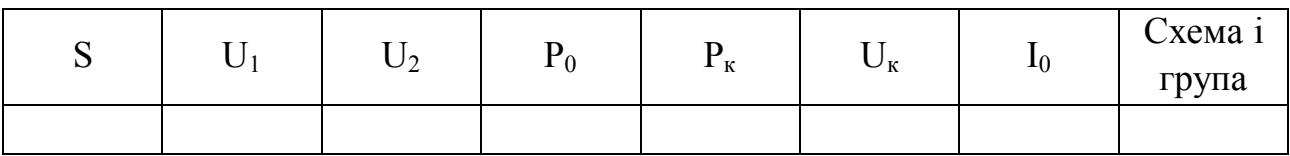

## **2 Розрахунок основних електричних величин**

2.1 Потужність однієї фази: Sф**=** 3 *S* (кВА).

2.2 Потужність обмоток одного стержня:

$$
S' = \frac{S}{3} \text{ (kBA)}.
$$

# 2.3 Номінальний лінійний струм обмотки НН:

$$
I = \frac{S}{\sqrt{3}U_{HH}} \quad (A).
$$

2.4 Номінальний лінійний струм обмотки ВН:

$$
I = \frac{S}{\sqrt{3}U_{BH}} \quad \text{(A)}.
$$

2.5 Фазний струм обмотки НН: при з'єднанні Y  $I_{\phi} = I$  (A), (за п. 2.3); при з'єднанні  $\Delta$   $I_{\phi} = \frac{1}{\sqrt{2}}$  (A), 3 *I*  $I_{\phi} = \frac{I}{\sqrt{2}}$  (A), (за п. 2.3). 2.6 Фазний струм обмотки ВН: при з'єднанні Y  $I_{\phi} = I$  (A), (за п. 2.4); при з'єднанні  $\Delta$   $I_{\phi} = \frac{1}{\sqrt{2}}$  (A), 3 *I*  $I_{\phi} = \frac{I}{\sqrt{2}}$  (A), (за п. 2.4). 2.7 Фазна напруга обмотки НН: при з'єднанні Y  $U_{\phi} = \frac{H H}{\sqrt{2}}$  (кВ), 3 *HH Ф U*  $U_{\phi} = \frac{H H}{F}$  (KB), при з'єднанні  $\Delta$   $U_{\phi} = U_{HH}$  (кВ). 2.8 Фазна напруга обмотки ВН: при з'єднанні Y  $U_{\phi} = \frac{B H}{\sqrt{2}}$  (кВ), 3 *BH Ф U*  $U_{\phi}$  = при з'єднанні  $\Delta$   $U_{\phi} = U_{BH}$  (кВ). 2.9 Випробувальна напруга обмотки ВН (табл. 2.1):  $U_{\text{sum}} =$ , кВ. Випробувальна напруга обмотки НН (табл. 2.1):  $U_{\text{sum}} =$ , кВ.

Таблиця 2.1

| Клас<br>Статья I.<br>напруги, кВ |     |     |      |      | 20 |      |
|----------------------------------|-----|-----|------|------|----|------|
| Найбільша робоча<br>напруга, кВ  | 3,6 | 7,2 | 12,0 | 17,5 | 24 | 40,5 |
| Випробувальна<br>напруга, кВ     | 18  | 25  | 35   |      | 55 |      |

 У п. 2.3 – 2.10 для всіх струмів і напруг повинні бути додані індекси 1 чи 2: для первинної – 1, для вторинної – 2.

#### **3 Розрахунок магнітопроводу**

#### **3.1 Визначення діаметра стержня D**

Існує кілька способів визначення D. Оскільки величина D, як і багато інших розмірів, неоднозначна (можна спроектувати трансформатор за однаковими вихідними даними з різним D), то найбільш логічний шлях – орієнтування на дані вітчизняних трансформаторних заводів. З урахуванням цього можна

скористатися хоч і не самими точними, але досить простими виразами для розрахунку двох варіантів D:

$$
D = 101 + 5,17\sqrt{S} - 0,026S \rightarrow 6,10 \text{ kB}
$$
  
\n
$$
D = 106 + 5,24\sqrt{S} - 0,027S \rightarrow 15,20 \text{ kB}
$$
  
\n
$$
D = 111 + 5,27\sqrt{S} - 0,027S \rightarrow 35 \text{ kB}
$$
  
\n
$$
D = 118 + 5,31\sqrt{S} - 0,027S \rightarrow 35 \text{ kB}
$$

Відрізок нормалізованої шкали діаметрів стержня за ДСТ включає наступні D: 160, 180, 200, 220, 240, 260, 280, 300, 320, 340, 360, 380, 400, 420, 440 мм.

Нормалізований діаметр, найближчий до двох, обчислених за наведеними формулами, приймається рівним діаметру стержня.

#### **3.2 Вибір числа ступень (пакетів) стержня**

Поперечний переріз стержня представляє симетричну східчасту фігуру, вписаний в коло діаметра D. Чим більше ступенів, тим вище заповнення кола сталлю. У силових трансформаторах число пакетів стержня близьке чи більше десяти. Для полегшення будемо користатися меншим числом і умовимося, що при D<180мм воно дорівнює 4, при D>250мм - 6, а в інших випадках вибираємо 5 пакетів стержня.

#### **3.3 Розрахунок розмірів пакетів стержня**

Оптимальними розмірами пакетів C і b є такі, при яких площа східчастої фігури виходить найбільшою. На рисунку 1 (Додаток 1) зображений трипакетний стержень, а в таблиці 3.1 наведені оптимальні розміри.

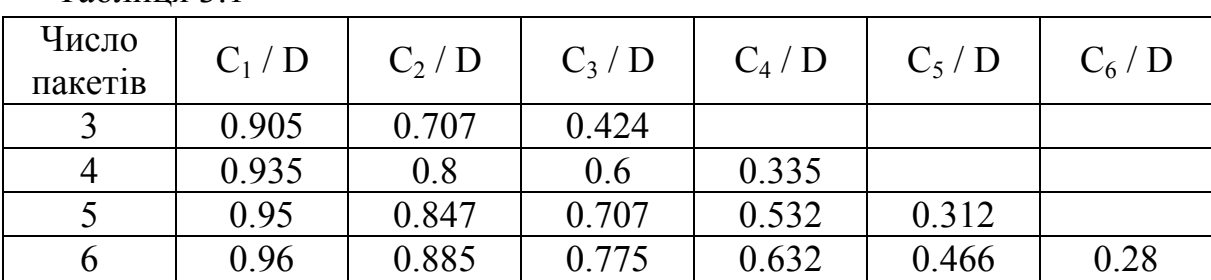

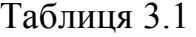

Нормалізовані розміри C (мм), що дають розкрій сталі при мінімальних відходах: 40, 55, 65, 75, 85, 95, 105, 120, 135, 155, 175, 195, 215, 230, 250, 270, 295, 310, 325, 350, 368, 385, 410, 425, 440.

Розміри C, які підраховують за допомогою таблиці 3.1, заміняють найближчими нормалізованими. За нормалізованими розмірами обчислюють розміри b у такий спосіб:

$$
b_1 = \sqrt{D^2 - C_1^2} \quad ; \quad 2b_2 = \sqrt{D^2 - C_2^2} - b_1;
$$
  

$$
2b_3 = \sqrt{D^2 - C_3^2} - (b_1 + 2b_2) \quad ;
$$
  

$$
2b_4 = \sqrt{D^2 - C_4^2} - (b_1 + 2b_2 + 2b_3) \quad \text{if } T \text{.}
$$

Результати розрахунків зводять в таблицю 3.2.

#### Таблиця 3.2

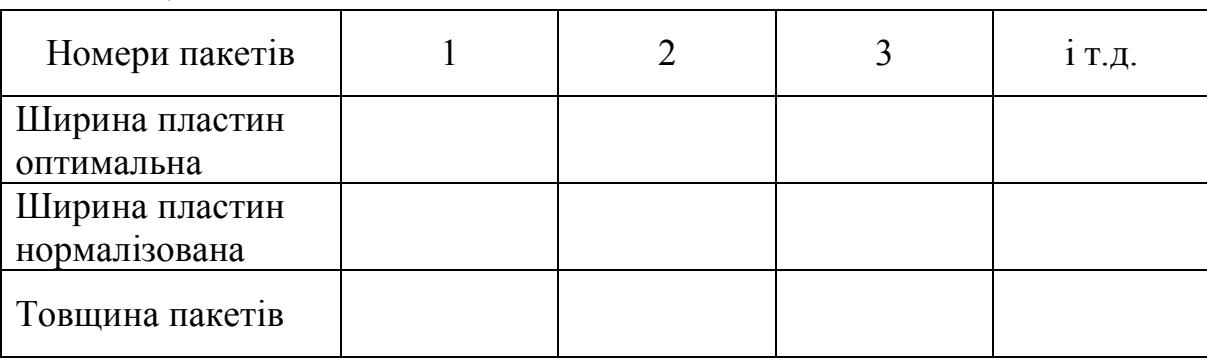

## **3.4 Розрахунок перерізу стержня**

Площа стержня в поперечному перерізі дорівнює сумі площ пакетів за винятком ізоляції між пластинами. Як ізоляцію найчастіше застосовують одношарове покриття пластин лаком. Приймається, що при товщині пластин 0,35мм лак займає 7% перетину, що враховується коефіцієнтом заповнення  $K<sub>3</sub>=0.93$ , тому

$$
F_{cm} = K_3 \cdot (b_1 \cdot C_1 + 2b_2 \cdot C_2 + 2b_3 \cdot C_3 + ...)
$$
 (MM<sup>2</sup>).

## **3.5 Розрахунок перерізу ярма**

Ярмо в поперечному перерізі звичайно заповнюють таким же способом, як і стержень. Тільки крайній (останній) пакет для кращого пресування ярма за шириною  $C_{\kappa}$  роблять рівним передостанньому пакету, за рахунок якого переріз ярма дещо збільшується:

$$
F_{\rm g} = F_{\rm cm} + 2b_{\rm k} \cdot (C_{\rm k-1} - C_{\rm k}) \cdot K_3 \ \text{(mm}^2),
$$

де індекс *к* позначає номер останнього пакета.

## **3.6 Вибір індукцій у стержнях і ярмах**

Для заданої марки сталі індукцію в стержнях масляних трансформаторів потужністю S>160 кВА рекомендують вибирати в таких межах:

$$
B_{cm} = (1,55 \div 1,65) \text{ (T$\pi$)}.
$$

При цьому індукція в ярмі виходить рівною

$$
B_{\scriptscriptstyle R} = B_{\scriptscriptstyle C\!m} \cdot \frac{F_{\scriptscriptstyle C\!m}}{F_{\scriptscriptstyle R}} \quad .
$$

## **4 Розрахунок обмоток**

4.1 Число витків W

4.1.1 ЕРС витка  $E_{\rm B}$ .

За формулою повної ЕРС трансформатора

$$
E_{\scriptscriptstyle g} = 4,44f \cdot W \cdot \Phi.
$$

Вважаємо, що

$$
\Phi = B_{cm} \cdot F_{cm}, \quad f = 50 \text{ T}, \quad W = 1,
$$

і одержуємо

$$
E_e = 222B_{cm} \cdot F_{cm} \cdot 10^{-6} \quad \text{(B)}.
$$

4.1.2 Число витків обмотки НН

$$
W_{HH} = \frac{U_{\phi(HH)} \cdot 10^3}{E\epsilon} ,
$$

яке округляємо до найближчого парного числа.

4.1.3 Максимальне число витків обмотки ВН

$$
W_{\max(BH)} = W_{HH} \frac{U_{\phi(BH)}}{U_{\phi(HH)}} \cdot 1,05 \quad ,
$$

яке округляємо до найближчого парного числа.

4.1.4 Число витків регулювального ступеня обмотки ВН  $W_{p e z} = 0,05 W_{BH}$ 

з округленням до найближчого цілого числа.

4.1.5 Число витків обмоток з урахуванням ступенів регулювання заносимо в таблицю 4.1.

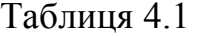

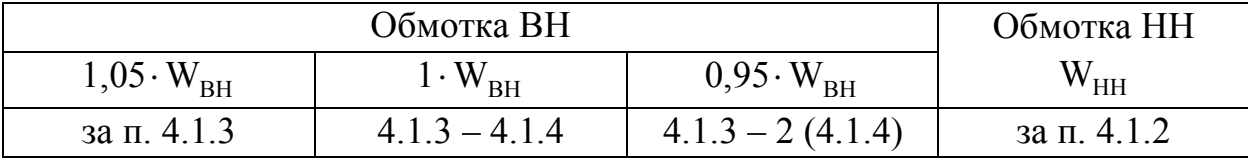

4.1.6 Уточнюємо індукцію в стержні і ярмі через зміну (округляємо) числа витків НН:

$$
B_{cm} = \frac{U_{\phi(HH)} \cdot 10^9}{W_{HH} \cdot 222 \cdot F_{cm}} \quad \text{(Tn)};
$$

$$
B_{n} = B_{cm} \frac{F_{cm}}{F_{n}} \quad (\text{Tr}).
$$

## **4.2 Вибір типу обмоток**

Найчастіше зустрічаються типи обмоток масляних трансформаторів із прямокутного мідного проводу. Області їхнього застосування наведені в таблиці 4.2.

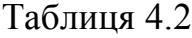

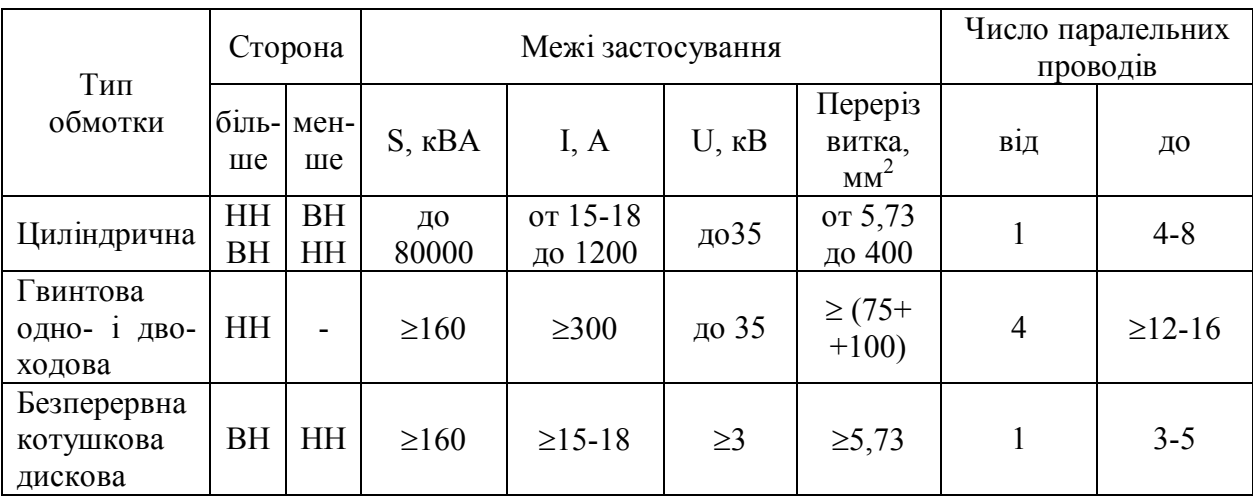

Відповідно до таблиці 4.2 тип обмотки не встановлюється однозначно, а межі параметрів є приблизними. Однак частіше обмотки НН є гвинтові, а обмотки ВН з урахуванням зручності виконання відгалужень для регулювання напруги – безперервні, що складаються з котушок (дисків).

#### **4.3 Визначення висоти вікна Н (відстані між ярмами)**

Згідно з даними практики, зразкову величину Н (мм) вибирають між двома значеннями, обчисленими за двома сусідніми формулами:

$$
H = (238 + 5,56\sqrt{S} + 0,01S) \cdot 1,66 \rangle \quad \text{U}_{\text{BH}} = 6 \div 10 \text{ kB},
$$
  
\n
$$
H = (258 + 5,56\sqrt{S} + 0,01S) \cdot 1,66 \rangle \quad \text{U}_{\text{BH}} = 20 \text{ kB},
$$
  
\n
$$
H = (271 + 5,89\sqrt{S} + 0.01S) \cdot 1,66 \rangle \quad \text{U}_{\text{BH}} = 35 \text{ kB}.
$$
  
\n
$$
H = (267 + 5,33\sqrt{S} + 0,02S) \cdot 1,66 \rangle \quad \text{U}_{\text{BH}} = 35 \text{ kB}.
$$

## **4.4 Вибір ізоляції обмоток**

Ізоляція у трансформаторах поділяється на два типи: головну і поздовжню. До головної відноситься ізоляція між обмотками і заземленими частинами – магнітопроводом і баком, між обмотками ВН і НН, а також між обмотками ВН сусідніх фаз. До поздовжньої відноситься ізоляція між частинами однієї обмотки, що містить у собі виткову ізоляцію проводів, ізоляцію між шарами циліндричної обмотки, а також ізоляцію між котушками гвинтових і безперервних обмоток. Величини ізоляційних проміжків вибирають за випробувальними напругами (табл. 2.1) з урахуванням найбільших експлуатаційних перенапруг.

## **4.4.1 Вибір поздовжньої ізоляції**

Прямокутний мідний провід вкритий витковою ізоляцією, товщина якої на дві протилежні сторони дорівнює  $0.45 \div 05$  мм.

У двошаровій циліндричній обмотці міжшаровою ізоляцією служить масляний канал шириною не менше 4 мм при робочій напрузі не вище 1 кВ і 0,6÷0,8 см, плюс 2 шари картону по 1 мм при робочій напрузі від 1 до 6 кВ.

Ізоляцію між котушками безперервних і гвинтових обмоток оцінюють за формулою:

$$
h_{\kappa} = \frac{6U}{n_{\kappa}} \quad \text{(MM)},
$$

де *U* – робоча напруга обмотки , кВ;

 $n_k$  – число котушок.

Оскільки найбільш зручним при регулюванні напруги є  $n_{k}$ =42, то в цьому випадку 7 *U*  $h_{\kappa} = \frac{0}{7}$ . Однак обраний розмір h<sub>к</sub> повинен бути не менше 4 мм.

Посередині обмотки ВН, де звичайно розташовуються регулювальні котушки, напруга підвищується, канал  $h_{\text{KD}}=8\div12$ мм при  $U_{BH} = 6 \text{\textit{kB}}$ ,  $10\div18$  мм при 10 кВ і 12÷25мм при 35 кВ залежно від схем регулювання.

## **4.4.2 Вибір головної ізоляції**

На рисунку 2 (Додаток 1) позначені основні ізоляційні проміжки, а також радіальні розміри обмоток . У таблицях 4.3 і 4.4 наведені мінімальні ізоляційні відстані (в мм).

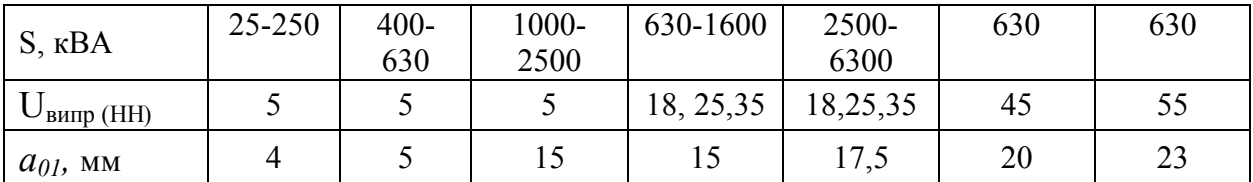

Таблиця 4.3

Таблиця 4.4

| $S$ , $\kappa BA$     | 100-1000 | 1000-6300 | 630 | 630 | 100-1000 | 1000-6300 |
|-----------------------|----------|-----------|-----|-----|----------|-----------|
| $U_{\text{BMD (BH)}}$ | 18,25,35 | 18,25,35  | 45  | 55  | 85       | 85        |
| $L_0$ , MM            | 30       | 50        | 50  | 50  | 75       | 75        |
| $a_{12}$ , MM         |          | 20        | 20  | 20  | 27       | 27        |
| $a_{22}$ , MM         | 10       | 18        | 18  | 20  | 20       | 30        |

Обрані розміри головної ізоляції заносять до таблиці 4.5.

Таблиця 4.5

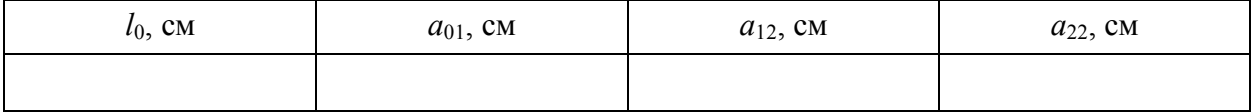

## **4.5 Визначення поперечного переріза ефективного провідника**

4.5.1 Щільність струму в обмотках знаходять за формулою:

$$
\Delta_{\scriptscriptstyle M} = 0,746K_{\scriptscriptstyle \partial} \cdot \frac{P_{\kappa} \cdot E_{\scriptscriptstyle \epsilon}}{S \cdot d_{12}} \quad \text{(A/mm}^2\text{)}.
$$

Тут d12 – середній діаметр каналу *a*<sup>12</sup> у см, P<sup>к</sup> у Вт, S у кВА.

$$
d_{12} = D + 2a_{01} + 2a_{HH} + a_{12}.
$$

Попередньо приймаємо  $a_{HH} = 2$  см. Додаткові втрати враховують коефіцієнтом  $K_{\pi}$ , що дорівнює 0,96÷0,92 при S=160÷630 кВА і 0,91÷0.9 при S=1000÷10000 кВА. Інші параметри беруть з таблиці 1.1, п. 4.1.1 і таблиці 4.5.

Обчислене  $\Delta_{\text{M}}$  повинно знаходитися в межах від 2,2÷2,8 до 4÷4,5 А/мм<sup>2</sup>. Значне відхилення свідчить про наявність помилок у розрахунку, або про невдалий вибір деяких параметрів. Якщо самостійна перевірка не дає позитивного результату, необхідна консультація викладача.

4.5.2 Визначення перерізу ефективного провідника

$$
S_{n(HH)} = \frac{I_{\Phi(HH)}}{\Delta_M} \quad (\text{MM}^2) , \qquad S_{n(BH)} = \frac{I_{\Phi(BH)}}{\Delta_M} \quad (\text{MM}^2).
$$

У подальших розрахунках беруть участь прямокутні проводи стандартних розмірів, перерізи яких наведені в таблиці 4.6. Ці перерізи трохи менше добутку *a* на b за рахунок невеликого округлення кутів.

Таблиця 4.6

| b    | $a \text{ (MM)}$ |      |      |      |      |      |      |      |      |      |      |
|------|------------------|------|------|------|------|------|------|------|------|------|------|
| (MM) | 1,35             | 1,56 | 1,81 | 2,1  | 2,44 | 2,83 | 3,28 | 3,8  | 4,4  | 5,1  | 5,5  |
| 4,4  | 5,73             | 6,65 | 7,75 | 8,76 | 10,2 | 12,0 | 13,9 | 16,2 |      |      |      |
| 5,1  | 6,88             | 7,75 | 9,02 | 10,2 | 11,9 | 13,9 | 16,2 | 18,9 | 21,5 |      |      |
| 5,9  | 7,76             | 8,99 | 10,5 | 11,9 | 13,9 | 16,2 | 18,9 | 21,9 | 25,1 | 29,2 |      |
| 6,4  |                  | 9,77 | 11,4 | 12,9 | 15,1 | 17,6 | 20,5 | 23,8 | 27,3 | 31,7 | 34,3 |
| 6,9  |                  | 10,6 | 12,3 | 14,0 | 16,3 | 19,0 | 22,1 | 25,7 | 29,5 | 34,3 | 37,1 |
| 8,0  |                  | 12,3 | 14,4 | 16,3 | 19,0 | 22,1 | 25,7 | 29,9 | 34,3 | 39,9 | 43,1 |
| 9,3  |                  | 14,3 | 16,6 | 19,0 | 22,3 | 25,8 | 30,0 | 34,8 | 40,0 | 46,5 | 50,3 |
| 10,8 |                  |      | 19,3 | 22,2 | 25,9 | 30,1 | 34,9 | 40,5 | 46,6 | 54,2 | 58,5 |
| 12,5 |                  |      |      | 25,8 | 30,0 | 34,9 | 40,5 | 47,0 | 54,1 | 62,9 | 67,9 |
| 14,5 |                  |      |      |      | 34,9 | 40,5 | 47,1 | 54,6 | 62,9 | 74,1 | 78,9 |

#### **4.6 Попередня висота обмотки**

$$
H_0 = H - 2l_0 \quad \text{(MM)},
$$

де  $H - 3$  пункту 4.3;

*l*<sup>o</sup> – з таблиці 4.5 (перевести в мм).

## **4.7 Розрахунок обмоток НН і ВН**

Розрахунок кожної з цих обмоток виконують в двох варіантах: обмотку НН в одному варіанті розраховують як гвинтову, в іншому – як циліндричну дво- чи одношарову. Обмотку ВН розраховують як безупинну і як циліндричну багатошарову. При користуванні таблицею 4.6 слід враховувати, що позначення сторін прямокутника (*а* – менша сторона, b – велика) умовні. У разі потреби їх можна поміняти місцями. Наприклад, якщо b<sub>эл</sub> виходить малим, найближче табличне значення варто шукати не в лівому стовпці, а у верхньому рядку.

4.7.1 Розрахунок циліндричної обмотки

Беремо сторону ефективного проводу в осьовому напрямку:

$$
b_{e\phi} \cong \frac{H_o}{(W/n_c+1)\cdot 1,03} - 1,5 \quad \text{(MM)},
$$

де *H<sup>o</sup>* – розмір обмотки в осьовому напрямку (висота обмотки),

 $n_c$  – число шарів;

*W* – число витків;

1 – додаткове місце для одного витка, тому що обмотка намотується по гвинтовій лінії;

1,03 – коефіцієнт нещільності укладання витків;

1,5 – зразкова товщина виткової ізоляції.

Для обмотки *НН n<sup>c</sup>* = 2 (1 чи 4), для обмотки *ВН n<sup>c</sup>* = 4 (6). Якщо вони не дадуть позитивного результату, то розрахунок повторюють із значеннями  $n_c$ ,

зазначеними в дужках. Далі визначаємо *nел* – число елементарних, рівнобіжних в осьовому напрямку проводів, з яких складається елементарний провід:

$$
n_{e\eta} = \frac{b_{e\phi}}{14,5}
$$
 ;  $n_{e\eta} = \frac{S_n}{78,9}$ ,

де *bеф* (мм); *S<sup>п</sup>* (мм 2 ) 14,5 і 78,9 – максимальні розміри сторони і площі прямокутника в таблиці 4.6.

Більше з *n`ел* і *n``ел* округляємо до більшого цілого числа і приймаємо за *nел*. Потім обчислюємо

$$
b_{e\eta} = \frac{b_{e\phi}}{n_{e\eta}} \qquad ; \qquad S_{e\eta} = \frac{S_n}{n_{e\eta}}.
$$

У лівому стовпці таблиці 4.6 відшукуємо розмір (b) , найближчий до *b`ел* , який приймаємо за *bел*. У тому ж рядку знаходимо переріз, найближчий до *S`ел* , який приймаємо за *Sел.* У верхньому рядку того ж стовпця, де *Sел*, знаходимо іншу сторону aел. У висновку уточнюємо осьовий розмір *Но*:

$$
H_o = n_{e\eta} \cdot (b_{e\eta} + 0.5) \cdot (\frac{W}{n_c} + 1) \cdot 1.03 \quad (MM)
$$

і обчислюємо радіальний розмір *a*:

$$
a = (a_{e\tau} + 1.5) \cdot n_c + a_{\kappa} \cdot (n_c - 1) \quad (MM),
$$

де 1,5÷0,5 (виткова ізоляція) + 1 (бандаж шару);

 $a_k = 4 \div 8$  – масляний канал між шарами.

4.7.2 Розрахунок гвинтової обмотки

Формула для обчислення bел у загальному вигляді є такою:

$$
b_{e n} = \frac{H_o - b_{\kappa} \cdot (n_{\kappa} W + n) \cdot 0.95}{n_{\kappa} \cdot (W + m)} - 0.5 \text{ (MM)},
$$

де *n<sup>х</sup>* – число ходів обмотки ,

*m, n* – цілі числа, що враховують місце для одного витка через намотування по гвинтовій лінії і місце для транспозицій;

Якщо *nx*=1, то *m*=4, n=3;

Якщо *nx*=2 чи 4, то *m*=*n*=1;

 $b_k$  – ширина масляного каналу (4÷5 мм) за п. 4.4.1;

 0,95 – масляні канали встановлюють за допомогою прокладок з електрокартону, які потім підпресовують;

0,5 – виткова ізоляція;

*W* – число витків обмотки *НН*.

Спочатку беруть *nx*=1. Якщо *bел*>14,5, тоді пробують *nx*=2. Якщо все одно *bел*>14,5, тільки тоді зупиняються на *nx*=4. Якщо ж і при *nx*=4 *bел*>14,5, то приймають *bел*=14,5 і *nx*=4.

Потім визначаємо число елементарних провідників одного ходу n:

$$
n_{\text{ex}} = \frac{S_n}{78.9 n_x}
$$

,

яке округляємо до більшого цілого числа, і  $S_{ex}$ :

$$
S_{e\eta} = \frac{S_n}{n_x \cdot n_{e\eta x}} \quad .
$$

Обчислене bел заміняємо найближчим (b) із крайнього лівого стовпця таблиці 4.6. У цьому ж рядку знаходимо і записуємо  $S_{\varrho n}$ , найближче до обчисленого, для якого у верхньому рядку вибираємо розмір  $a_{\text{on}}$ .

Наприкінці уточнюємо осьовий розмір обмотки H<sub>o</sub>:

 $H_o = n_r \cdot (W + m) \cdot (b_{en} + 0.5) + (n_r W + n) \cdot b_r \cdot 0.95$  (MM),

і обчислюємо радіальний розмір:

$$
a = 1,03n_{\text{env}} \cdot (a_{\text{en}} + 0,5) \quad \text{(MM)}.
$$

#### **4.7.3 Розрахунок безперервної спіральної дискової котушкової обмотки**

Обчислюємо розмір (*b*) елементарного проводу:

$$
b_{e\eta} \approx \frac{H_o}{n_{\kappa}} - b_{\kappa} - 0.5 \quad \text{(MM)},
$$

де  $b$  – ширина каналу між котушками  $(4\div 8)$  мм);

 $n_k$  – число котушок.

Найкраще *nк*=42. Якщо при цьому *bел*>14,5 мм, то можна взяти *n<sup>к</sup>* =84. Якщо  $n_{e}$ <sup>2</sup>мм, тоді прийдеться брати  $n_{k}$ =21, хоча при непарному числі котушок не можна домогтися їхнього симетричного розташування уздовж стержня при регулюванні напруги. За знайденим *bел* у таблиці 4.6 підбирають переріз, найближчий до  $S_n$ , що є  $S_{e\nu}$  a  $n_{e\nu}$ =1. Якщо ж  $S_n$  помітно більше табличного, то беруть *nел*=2 (можна 3 чи 4 до 5) і обчислюють:

$$
S_{e\eta} = \frac{S_n}{n_{e\eta}} \quad (\text{mm}^2)
$$

і аналогічно заміняють табличним, а потім у таблиці знаходять *ел a* . Після того, як розміри обмотувального проводу встановлені, уточнюють:

$$
H_o = (b_{e\eta} + b_{\kappa} + 0.5) \cdot n_{\kappa}
$$
 (MM).

Розподіл витків на котушках визначають у такий спосіб. Число витків на котушку знаходять у вигляді правильного дробу:

$$
\frac{W_{\text{max}}}{n_{\kappa}} = N + \frac{n}{n_{\kappa}} ,
$$

де *Wmax* за п. 4.1.3, N – ціле число, *n* – парне число (*n<nк*).

Тоді маємо:

 $(n_k - n)$  котушок по N витків,

*n* котушок по (N+1) витків.

Радіальний розмір обмотки

$$
a = (a_{e\eta} + 0.5) \cdot n_{e\eta} \cdot (N + 1) \quad \text{(MM)}.
$$

4.8 Щільність струму в обмотках

$$
\Delta_{M(HH)} = \frac{I_{\phi(HH)}}{S_{e\pi} \cdot n_{e\pi} \cdot n_{x}} \qquad (\frac{A}{MM^2}) , I_{\phi(HH)} \text{ no n. 2.5,}
$$
  

$$
S_{e\pi}, n_{e\pi x}, n_{x} \text{ no n. 4.7.2,}
$$
  

$$
\Delta_{M(BH)} = \frac{I_{\phi(BH)}}{S_{e\pi} \cdot n_{e\pi}} \qquad (\frac{A}{MM^2}) , \qquad I_{\phi(BH)} \text{ no n. 2.6,}
$$
  

$$
S_{e\pi}, n_{e\pi} \text{ no n. 4.7.3.}
$$

Тут *ел S* повинні бути згідно з таблицею 4.6, а *ел n* цілі числа.

4.9 Перевірка й уточнення головного каналу розсіювання (відстані між обмотками НН і ВН).

4.9.1 Активна складова напруги короткого замикання буде

$$
U_a \, \% = \frac{P_{\kappa}}{10S} \, \% \; ,
$$

де *Pк, S* у таблиці 1.1

4.9.2 Реактивна складова напруги короткого замикання

$$
U_p \gamma_0 = \sqrt{U_x^2 \gamma_0 - U_a^2 \gamma_0}
$$
,  $\mu$ e (U<sub>K</sub>  $\gamma_0$  y raɗn. 1.1).

4.9.3 Приймаємо, що на головний канал припадає 95% напруги розсіювання:

$$
U_p^{\prime}
$$
% = 0,95 $U_p$ %,  $\mu$ e ( $U_p$ % no n. 4.9.2).

4.9.4 Середній діаметр головного каналу розсіювання

$$
d'_{12} = D + 2a_{01} + 2a_{HH} + a_{12} \qquad (CM),
$$

де  $a_{01}$ ,  $a_{12}$  у таблиці 4.5, D по п. 3.1,  $a_{HH}$  за п.4.7.2.

4.9.5 Приведений канал розсіювання:

$$
\Delta = a_{12} + \frac{a_{HH} + a_{BH}}{3} \quad \text{(cm)},
$$

де  $a_{12}$  у таблиці 4.5,  $a_{HH}$  *i*  $a_{BH}$  за п. 4.7.2 *i* 4.7.3.

4.9.6 Коефіцієнт Роговського *КР*:

$$
K_P = 1 - \frac{a_{12} + a_{HH} + a_{BH}}{\pi \cdot H_0},
$$

де всі розміри подано в однакових одиницях і *H<sup>o</sup>* – більше за п. 4.7.2 і 4.7.3.

4.9.7 Розрахункова напруга розсіювання U`, %:

$$
U^{\prime\prime}{}_{p}\%=\frac{I_{\phi(HH)}\cdot W_{HH}\cdot d_{12}^{\prime}\cdot\Delta\cdot K_{P}}{806H_{o}\cdot E_{s}}\,,
$$

де всі розміри надано в однакових одиницях і за формулою п. 4.1.1.

4.9.8 Збільшення каналу розсіювання для вирівнювання *U`<sup>р</sup>* і *U``р:*

$$
\Delta a_{12} = \left(\frac{U_{P}}{U_{P}} - 1\right) \cdot \frac{d_{12} \cdot \Delta}{d_{12} + \Delta} \quad \text{(cm)},
$$

де  $d_{12}$  і  $\Delta$  в см.

4.9.9 Уточнюємо ширину головного каналу:

$$
a_{12} = a_{12} + \Delta a_{12} \quad \text{(cm)}.
$$

## **5 Розміри активних частин трансформатора**

- 5.1 Діаметр стержня D (по п. 3.1)
- 5.2 Внутрішній діаметр обмотки НН  $d_H = D + 2a_{01}$ .
- 5.3 Зовнішній діаметр обмотки НН  $D_{H} = d_{H} + 2a_{HH}$ .

5.4Внутрішній діаметр обмотки ВН  $d_B = D_H + 2a_{12}$ .

5.5 Зовнішній діаметр обмотки ВН

$$
D_B = d_B + 2a_{BH}.
$$

5.6 Відстань між осями стержнів

$$
C=D_B+a_{22}.
$$

5.7 Активна ширина трансформатора  $A = 3D_R + 2a_{22}$ .

5.8 Висота вікна трансформатора

$$
H = H_o + 2l_o.
$$

5.9 Відстань між осями верхнього і нижнього ярма

$$
H_{oa} = H + C_1,
$$

де *С<sup>1</sup> –* з таблиці 3.2.

5.10 Активна висота трансформатора  $H_{\rm A} = H + 2C_1$ .

5.11 Вибираємо масштаб і будуємо ескіз поздовжнього і поперечного перерізу трансформатора, на якому проставляємо основні розміри (додаток 1 рис. 3).

#### **6 Визначення ваги активних матеріалів**

#### 6.1 Вага стержнів магнітопроводу:

 $G_{cm} = \gamma_c \cdot \{F_{cm} \cdot (3H + 2C_1) + 2[b_2 \cdot C_2 \cdot (C_1 - C_2) + b_3 \cdot C_3 \cdot (C_1 - C_3) + b_4 \cdot c_4 \cdot (C_1 - C_4) + \ldots]\}$  (KF),

де  $\gamma_c$  =7,65·10<sup>-6</sup> кг/мм<sup>3</sup>,  $F_{cr}$  у мм<sup>2</sup>, всі розміри в мм,  $F_{cr}$  по п. 3.4., b і с у таблиці 3.2, H за п. 5.8.

6.2 Вага ярма:

$$
G_{\rm a} = \gamma_c \cdot F_{\rm a} \cdot 4C \quad (\text{KT}) \ ,
$$

де *F<sup>я</sup>* за п. 3.5, *C* по п. 5.6.

6.3 Вага кутів стержня і ярма:

$$
G_{\text{cmy}} = \gamma_c \cdot F_{\text{g}} \cdot 2C_1 \quad (\text{KT}) \, ; \quad G_{\text{sy}} = \gamma_c \cdot F_{\text{g}} \cdot 2C_1 \quad (\text{KT}).
$$

6.4 Вага міді обмотки НН:

$$
G_{HH} = 3\gamma_{M} \cdot \pi \cdot \frac{d_{H} + D_{H}}{2} \cdot S_{e\pi} \cdot n_{e\pi x} \cdot n_{x} \cdot W_{HH} \quad \text{(KT)},
$$

де  $\gamma_{\rm M}$ =8,4·10<sup>-6</sup>; d<sub>H,</sub> D<sub>H</sub> по п. 5.2 і 5.3, S<sub>ел</sub>, n<sub>ел</sub> по п. 4.7.2.

6.5 Вага міді обмотки ВН:

$$
G_{BH} = 3\gamma \cdot_{_M} \cdot \pi \cdot \frac{d_B + D_B}{2} \cdot S_{_{e\pi}} \cdot n_{_{e\pi}} \cdot W_{_{BH}} \qquad \text{(KT)},
$$

де  $D_B$  і  $d_B$  по п. 5.5 і 5.4,  $S_{e\pi}$  і n<sub>e $\pi$ </sub> по п. 4.7.3.

#### **7 Розрахунок параметрів холостого ходу і короткого замикання**

Для розрахунку параметрів холостого ходу необхідні величини питомих втрат у сталі P Вт/кг, питомої потужності, що намагнічує, q ВА/кг сталі і зазорів у шихтованих магнітних системах. Для сталі Э330А і f=50 Гц вони надані у таблиці 7.1 залежно від індукції В Тл (для зазорів  $\rm{q_{3}\,BA/cm^{2}}$ ).

Таблиця 7.1

|      |                       | ,48   1,5   1,52   1,54   1,56   1,58   1,6   1,62   1,64   1,66   1,68   1,7   1,72 |  |  |      |      |  |
|------|-----------------------|--------------------------------------------------------------------------------------|--|--|------|------|--|
|      |                       | $1,1$   $1,14$   $1,18$   $1,22$   $1,27$   $1,32$   $1,38$   $1,43$   $1,49$        |  |  |      | 1,54 |  |
| 187  | $\left  \right $ 1,97 | 2,1   2,23   2,4   2,6   2,8   3,12   3,44                                           |  |  |      | 4,8  |  |
| 1.79 | 1,95                  | $\mid$ 2,15 $\mid$ 2,35 $\mid$ 2,59 $\mid$ 2,87 $\mid$ 3,15 $\mid$ 3,51 $\mid$ 3,78  |  |  | 4,31 | 4,83 |  |

7.1 Втрати холостого ходу

$$
P_x = 1, I[P_{cm} \cdot (G_{cm} + 0.5G_{cmy}) + P_a \cdot (G_a + 0.5G_{ay})]
$$
 (Br).

7.2 Струм, що намагнічує, I<sub>op</sub>:

$$
I_{op} = \frac{q_{cm} \cdot G_{cm} + q_{s} \cdot G_{s} + 3q_{3cm} \cdot F_{cm} + 4q_{3s} \cdot F_{s}}{105} (\%)
$$

де p, q з таблиці 7.1, F<sub>ст</sub>, F<sub>я</sub> - з 3.4 і 3.5 у (см<sup>2</sup>).

7.3 Активна складова струму холостого ходу

$$
I_{oa} = \frac{P_x}{10S} (\%) .
$$

7.4 Струм холостого ходу

$$
I_o = \sqrt{I_{op}^2 + I_{oa}^2} \quad (%) \, .
$$

## 7.5 Втрати і напруги короткого замикання

7.5.1 Коефіцієнт додаткових втрат в одношаровій обмотці

$$
K_{\phi} \approx 1 + 0.08 a_{e\eta}^4 \cdot \left(\frac{b_{e\eta}}{b_{e\eta} + 0.5} \cdot K_P\right)^2,
$$

де *К<sup>Р</sup>* п. 4.9.6 перерахований відповідно до 4.9.9, *a ел* – у см, *bел* – у мм за п. 4.7.2 і 4.7.3. Аналогічно виконують розрахунок для К<sub>ФНН</sub> і К<sub>ФВН</sub>.

7.5.2 Втрати в обмотках *НН* і *ВН*:

$$
P_{o6M} = 2,4(\Delta_{M(HH)}^2 \cdot G_{HH} \cdot K_{\phi HH} + \Delta_{M(BH)}^2 \cdot G_{BH} \cdot K_{\phi BH})
$$
 (Br),  
  $\text{Re } \Delta_M$  3a п. 4.8, G 3a п. 6.4 i 6.5,  $K_{\phi}$  3a п. 7.5.1.

7.5.3 Втрати у відводах обмотки НН:

$$
P_{\text{eide}} = 0.05 I_{\text{HH}} \cdot \sqrt[4]{S} (Bm) \quad (S \text{ kBA}, I_{\text{HH}} \text{ 3a n. 2.3}).
$$

### 7.5.4 Втрати в стінках бака

$$
P_{\delta} = 0.007S^{1.5} \qquad \text{(Br)}.
$$

7.5.5 Втрати короткого замикання

$$
P_{\kappa} = P_{o\delta\mu} + P_{\text{side}} + P_{\delta} \qquad \text{(Br)}.
$$

7.5.6 Напруга, яка обумовлена потоками розсіювання.

 Повторити розрахунок за п. з 4.9.4 - 4.9.7 включно, однак узяти уточненим за п. 4.9.9. Потім

$$
U_p \frac{0}{0} = U^{v_p} \frac{0}{0} \cdot 1,05.
$$

7.5.7 Напруга короткого замикання

$$
U_{\kappa} = \sqrt{U_a^2 + U_p^2} \quad , \, ^0\!\!/\!6 \,,
$$

де *Uа –* за п. 4.9.1.

## **8 Розрахунок навантажувальних параметрів**

## 8.1 Зміна вторинної напруги:

$$
\Delta U = U_a \cdot \cos\varphi_2 + U_p \cdot \sin\varphi_2 + \frac{(U_p \cdot \cos\varphi_2 - U_a \cdot \sin\varphi_2)^2}{200} \text{ (96)} \quad \text{(U}_a, \text{U}_p\text{ %)}.
$$
  
Poзрахувати  $\Delta U$  для  $\cos\varphi_2 = 0.6$ ,  $\cos\varphi_2 = 0.8$  i  $\cos\varphi_2 = 1$ .

8.2 Коефіцієнт корисної дії

$$
\eta = \left(1 - \frac{P_x + P_{\kappa}}{S \cdot \cos \varphi_2 \cdot 10^3 + P_{\kappa} + P_{\kappa}}\right) \cdot 100 \, ( \%) \qquad ,
$$

де *Px, P<sup>к</sup>* у Вт, *S* у кВА.

Розрахувати  $\eta$  для  $\cos\varphi_2 = 0.6$ ,  $\cos\varphi_2 = 0.8$ ,  $\cos\varphi_2 = 1$ .

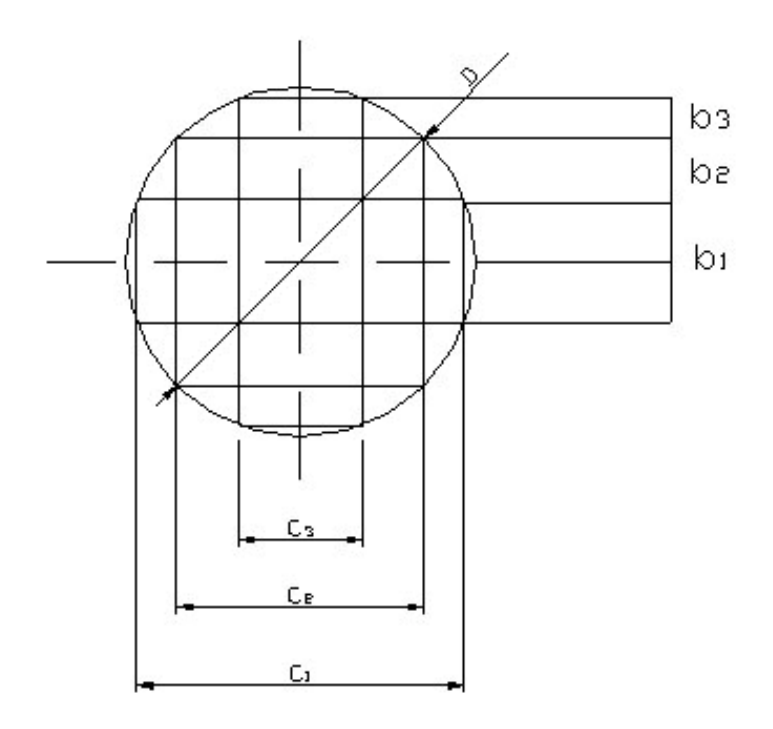

Рисунок 1

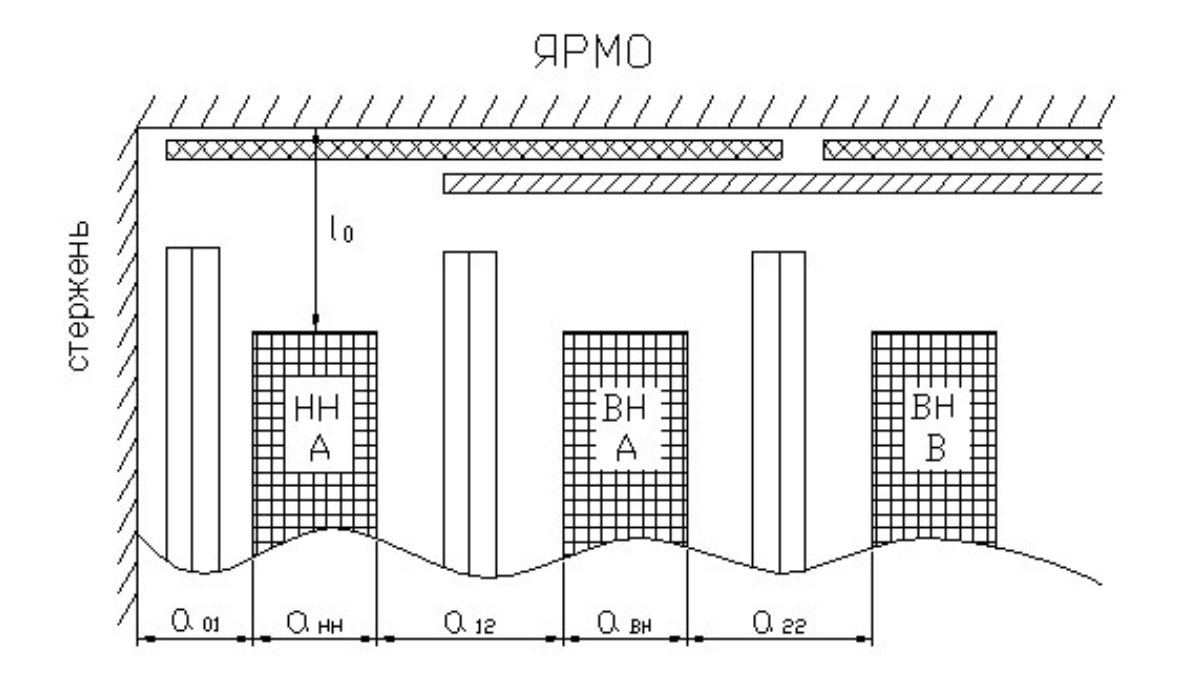

Рисунок 2

Додаток 2

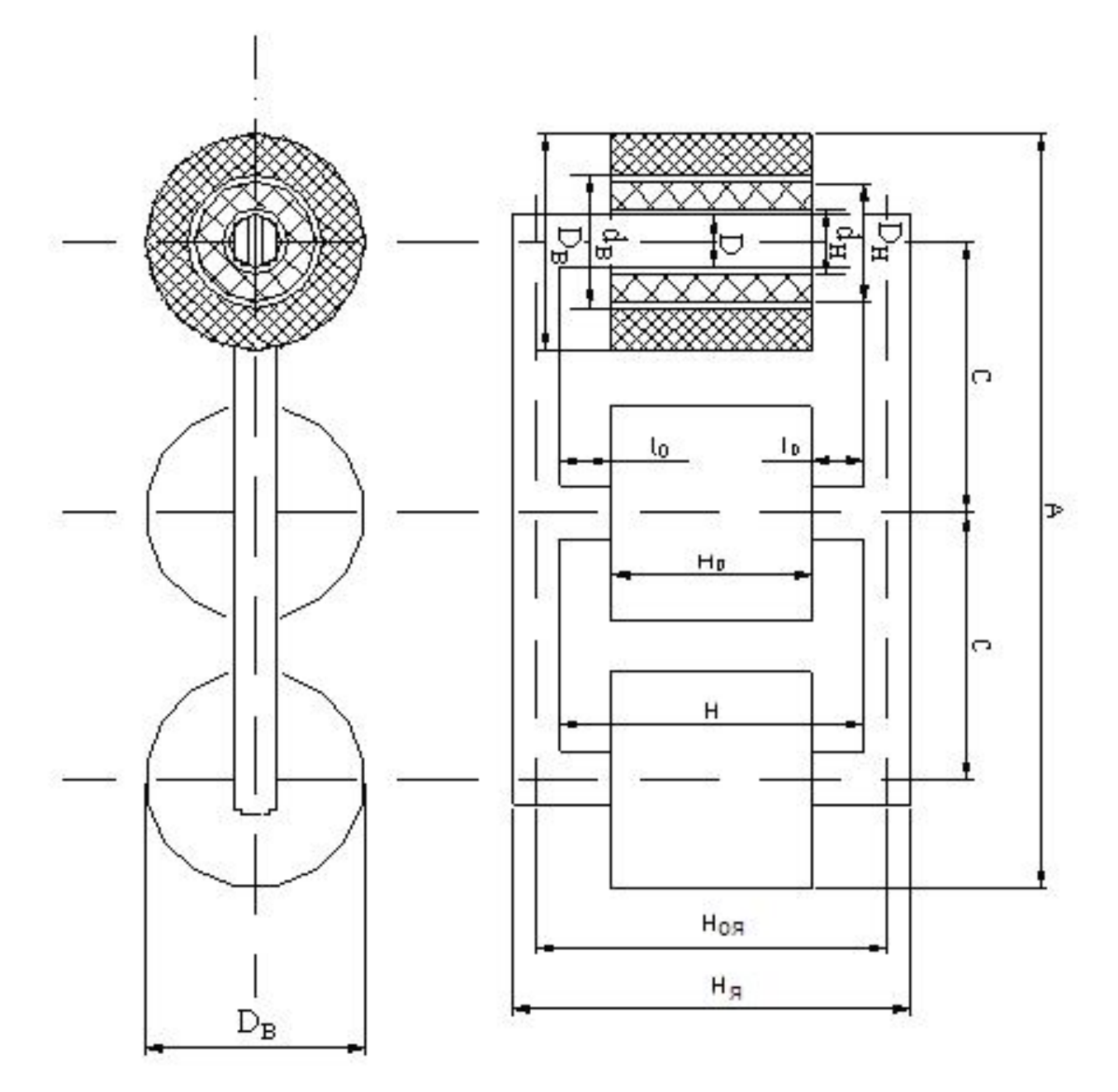

Рисунок 3

## **СПИСОК ДЖЕРЕЛ**

1. П. М. Тихомиров. Расчет трансформаторов. – Москва: Энергия, 1998. 544 с.

2. А. М. Дымков. Расчет и конструирование трансформаторов. – Москва : Высшая Школа, 1971. – 264 с.

3. Г. Н. Петров. Электрические машины. Часть 1. Введение. Трансформаторы. – Москва: Энергия, 1974, – 240 с.

4.Текст лекцій з дисципліни «Електричні машини» Частина 1 Трансформатори. Асинхронні Машини (для студентів усіх форм навчання напряму підготовки 6.050701 – «Електротехніка та електротехнології», 6.050702 – «Електромеханіка») / Харків. нац. ун-т міськ. госп-ва ім. О. М. Бекетова; уклад.: М. Л. Глєбова, О. В. Дорохов, В. Б. Фінкельштейн, Я. Б. Форкун. – Харків: ХНУМГ ім. О. М. Бекетова, 2015 – 97 с.

*Навчальне видання*

## МЕТОДИЧНІ ВКАЗІВКИ

до виконання курсової роботи з дисципліни

#### **«ЕЛЕКТРИЧНІ МАШИНИ»**

за темою

## **«РОЗРАХУНОК СИЛОВОГО ТРИФАЗНОГО ДВООБМОТКОВОГО МАСЛЯНОГО ТРАНСФОРМАТОРА»**

*(для студентів усіх форм навчання напряму підготовки 6.050702 – Електромеханіка)*

Укладачі: **ГЛЄБОВА** Марина Леонідівна, **ДОРОХОВ** Олександр Володимирович, **ФІНКЕЛЬШТЕЙН** Володимир Борисович, **ФОРКУН** Яна Борисівна

Відповідальний за випуск *О. В. Дорохов*

*За авторською редакцією*

Комп'ютерне верстання *І. В. Волосожарова*

План 2016, поз. 250М

Підп. до друку 27.04.2016 Друк на ризографі. Зам. №

Формат 60 х 84/16 Ум. друк. арк. 1,4 Тираж 50 пр.

Видавець і виготовлювач: Харківський національний університет міського господарства імені О. М. Бекетова, вул. Революції, 12, Харків, 61002 Електронна адреса: rectorat@kname.edu.ua Свідоцтво суб'єкта видавничої справи: ДК № 4705 від 28.03.2014 р.